## How to start bf3 without origin way

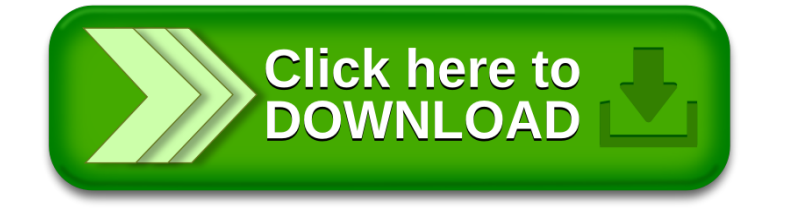